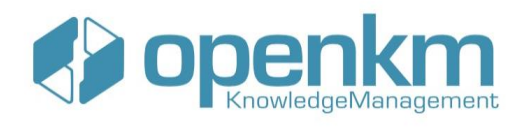

# **CERTIFICACIÓN ADMINISTRADOR OPENKM**

## MÓDULO 1. INTRODUCCION A OPENKM

#### **CONCEPTOS BÁSICOS**

- o Iniciar la aplicación en Linux.
- o Iniciar la aplicación en Windows.

### MÓDULO 2. ADMINISTRACIÓN

### **FUNCIONALIDADES BÁSICAS DE LA ADMINISTRACIÓN**

- o Distribución de las funcionalidades en la administración.
- o Definición de tipos de documentos ( mime types ).
- o Cómo utilizar la documentación
- o Panel de estadísticas
- o Gestión de usuarios
- o Conceptos básicos sobre la seguridad
- o Gestión de profiles
- o Relaciones
- o Gestión de estilos CSS
- o Informes
- o Auditoría
- o Automation
- o Workflow
- o Estampado
- o Crontab
- o OCR Zonal
- o Gestión de idiomas
- o Utilidades avanzadas
- o Parámetros de configuración

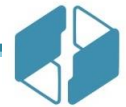

**[contact@openkm.com](mailto:contact@openkm.com)**

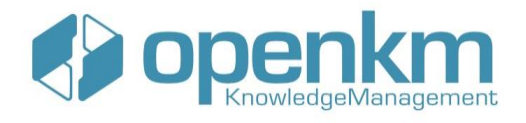

- o Personalización de la página de login
- o Validación del password

### **PROCESO DE INSTALACIÓN**

- o Linux
- o Windows
- o Integración con el AD
- o Análisis de una customización

### **PERSONALIZACIÓN DE OPENKM**

- o Entorno de desarrollo
- o Generación de reports
- o Ejemplos disponible del entorno de desarrollo

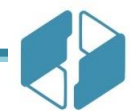

**[contact@openkm.com](mailto:contact@openkm.com)**